## **Frameless Photo Tile**

Landscape / Hexagon / 200x173mm

## How to set and supply your artwork correctly

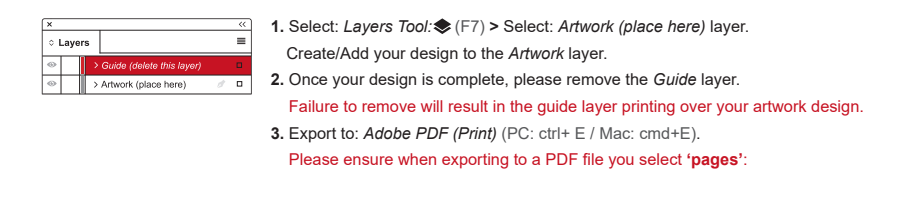

**For more detailed information:** Please download our Product Guide from our product page.

- **• Accepted format:** Adobe PDF (Print). Ideally: PDF/X-1a: 2001 (one file)
- **• Colour:** CMYK (RGB and Pantones will be converted)
- **• Fonts:** Embedded or converted to outlines
- **• Image Resolution:** 300dpi to 450dpi
- **• Crop marks:** Include (offset 10mm)

**Finished Size -** This is the finished size and shape of the product.

**Safe Area -** We recommend keeping text and important content out of the grey area.

**Bleed -** Please extend your artwork into this section. Failure to do so may result in white or unprinted edges when the product is trimmed to the finished size.